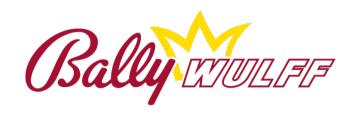

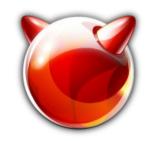

# FreeBSD and Touchscreens: Playing with your fingers.

Roberto Fernández Cueto System Developer

Bally Wulff Games & Entertainment GmbH

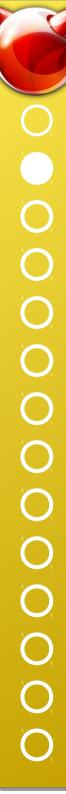

#### Introduction

- What does Bally Wulff produces?
  - ▶ Slot Machines

- Why do we need a custom driver?
  - ► There was no driver for FreeBSD in 2008.

- Are all the touch screen the same?
  - No, they implement different protocols and features.

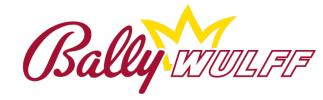

### Design

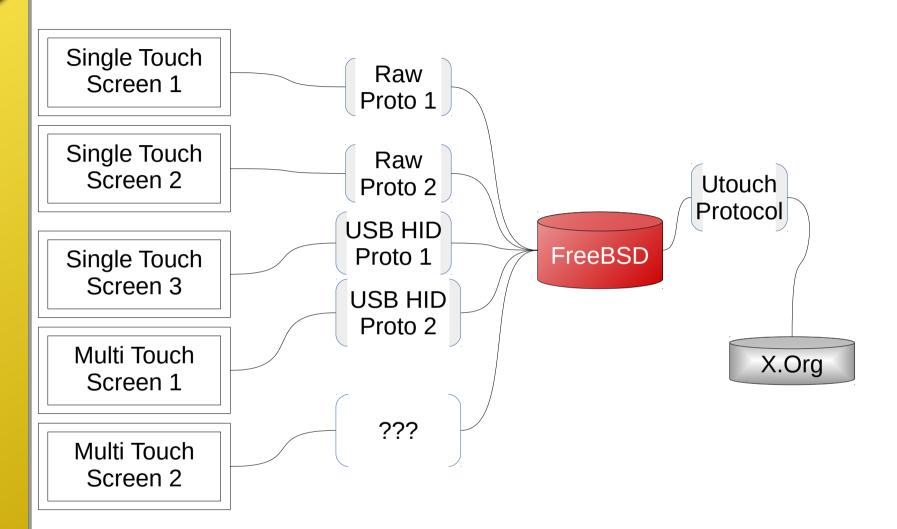

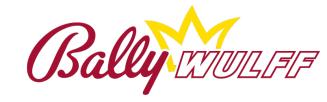

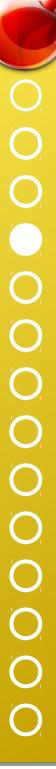

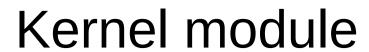

• Output protocol:

```
struct utouch coord {
   uint16 t x;
   uint16 ty;
   uint16 t pressure;
   uint16 t button;
};
struct utouch proto {
   char sig[2];
   uint8 t version;
   uint8 t ssize;
   uint8 t mode;
   struct utouch coord coord;
   uint8 t buttons;
   uint8 t res[1];
};
```

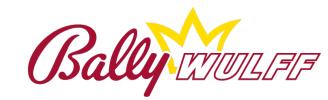

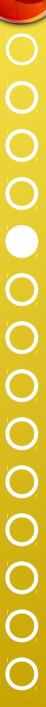

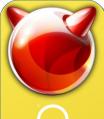

#### Kernel module

Decoder function:

```
struct utouch hid {
   struct hid location
                          loc;
   uint32 t flags;
   uint8 t
              id;
typedef uint8_t (touchdecode_t)(
                         buf[],
   char
   struct utouch coord * coord,
   struct utouch hid ** locations
);
```

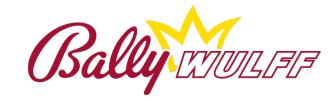

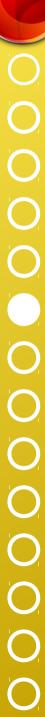

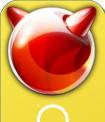

#### Kernel module

• Status structure.

```
struct utouch_status {
    struct utouch_coord poscurr;
    struct utouch_coord posmin;
    struct utouch_coord posmin;
    struct utouch_coord posmax;
    uint8_t buttons;
    uint16_t filtered;
};
```

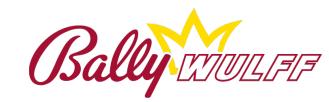

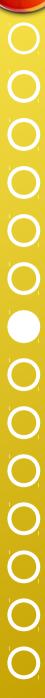

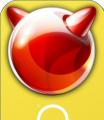

#### Kernel module

• Softc structure.

```
struct utouch softc {
   struct mtx
                           mtx;
   struct usb device *
                           udev;
   struct usb callout
                           callout;
   struct usb xfer *
                          xfer[2];
   struct usb fifo sc
                           fifo;
   uint32 t
                          flags;
                          touch;
   struct utouch status
   touchdecode t*
                           decoder;
   struct utouch hid **
                           loc_array;
   uint16 t
                           loc array size;
);
```

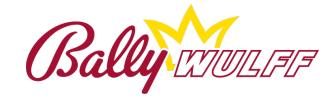

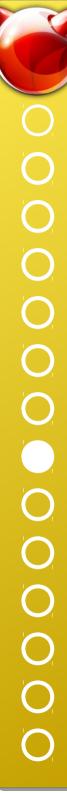

- Main problem:
  - Coordinates not adjusted to the resolution.
  - ► A calibration will be needed.
  - ► The calibration needes to know the resolution of the display.
- Additional problems:
  - All the changes on the touch screen will be received.
  - ► There is always changes on the screen
  - ► The input must be filtered.
  - ► The xf86PostMotionEvent, xf86PostButtonEvent are not enough for a multitouch screen.
    - Xf86PostTouchEvents TouchBegin, TouchUpdate & TouchEnd

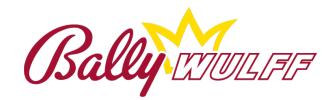

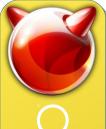

- Solutions:
  - Linear Transformation

$$\begin{pmatrix} X_{s} \\ Y_{s} \end{pmatrix} = \begin{pmatrix} a & b & c \\ d & e & f \end{pmatrix} \cdot \begin{pmatrix} X_{i} \\ Y_{i} \\ K \end{pmatrix} \begin{cases} X_{s} = Screen \ position \ X \\ Y_{s} = Screen \ position \ Y \\ X_{i} = Input \ position \ X \\ Y_{i} = Input \ position \ Y \end{cases}$$

Three points for calibration = 6 equations

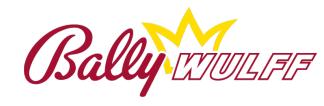

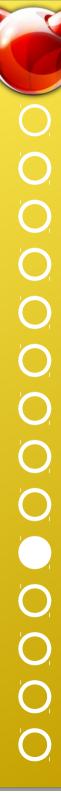

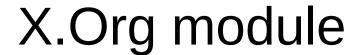

- We do not filter during calibration.
  - ▶ But we cannot take only a point for the calibration.
  - ▶ We take the average of points.

$$X_{i_n} = \frac{1}{N} \cdot \sum_{j=0}^{N} X_{ji_n}$$

$$Y_{i_n} = \frac{1}{N} \cdot \sum_{j=0}^{N} Y_{ji_n}$$

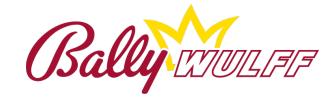

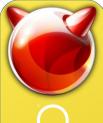

$$\begin{split} K = & \left( \left( X_{i_0} - X_{i_2} \right) \cdot \left( Y_{i_1} - Y_{i_2} \right) \right) - \left( \left( X_{i_1} - X_{i_2} \right) \cdot \left( Y_{i_0} - Y_{i_2} \right) \right) \\ \text{If } K = & 0 \text{ Then } \mathbf{a} = \mathbf{e} = & 1 \text{ & & } \mathbf{b} = \mathbf{d} = & 0 \\ a = & \frac{\left( X_{s_0} - X_{s_2} \right) \cdot \left( Y_{i_1} - Y_{i_2} \right) - \left( X_{s_1} - X_{s_2} \right) \cdot \left( Y_{i_0} - Y_{i_2} \right)}{K} \\ b = & \frac{\left( X_{i_0} - X_{i_2} \right) \cdot \left( X_{s_1} - X_{s_2} \right) - \left( X_{i_1} - X_{i_2} \right) \cdot \left( X_{s_0} - X_{s_2} \right)}{K} \\ c = & \frac{Y_{i_0} \cdot \left( X_{i_2} \cdot X_{s_1} - X_{i_1} \cdot X_{s_2} \right) + Y_{i_1} \cdot \left( X_{i_0} \cdot X_{s_2} - X_{i_2} \cdot X_{s_2} \right) + Y_{i_2} \cdot \left( X_{i_1} \cdot X_{s_0} - X_{i_0} - X_{s_1} \right)}{K} \\ d = & \frac{\left( Y_{s_0} - Y_{s_2} \right) \cdot \left( Y_{i_1} - Y_{i_2} \right) - \left( Y_{s_1} - Y_{s_2} \right) \cdot \left( Y_{i_0} - Y_{i_2} \right)}{K} \\ e = & \frac{\left( X_{i_0} - X_{i_2} \right) \cdot \left( Y_{s_1} - Y_{s_2} \right) - \left( X_{i_1} - X_{i_2} \right) \cdot \left( Y_{s_0} - Y_{s_2} \right)}{K} \\ f = & \frac{Y_{i_0} \cdot \left( X_{i_2} \cdot Y_{s_1} - X_{i_1} \cdot Y_{s_2} \right) + Y_{i_1} \cdot \left( X_{i_0} \cdot Y_{s_2} - X_{i_2} \cdot Y_{s_2} \right) + Y_{i_2} \cdot \left( X_{i_1} \cdot Y_{s_0} - X_{i_0} - Y_{s_1} \right)}{K} \end{split}$$

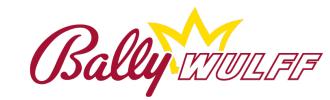

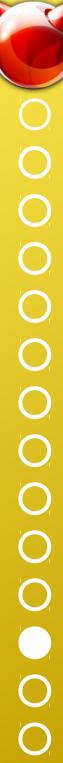

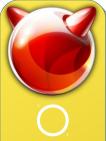

- How do we tell the driver that we want to calibrate?
  - ► Signals:
    - SIGCAL0 = SIGRTMIN + 1
      - Exit and save calibration.
      - Unpredictible behavior expected when the calibration was not completed.
    - SIGCAL1 = SIGRTMIN + 2
      - Enter calibration mode.
      - Go to the next calibration state ignoring normal flow.
      - Usefull to go to the beginning state of the calibration when the driver is in a wrong status.
    - ▷ SIGRESET = SIGRTMIN + 3
      - Sends the reset signal to the kernel driver
      - Some devices needs a reset.

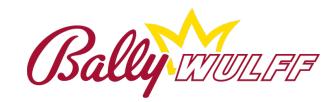

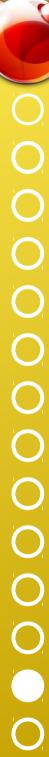

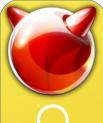

• UtouchDevice:

```
struct Point {
    int x, y;
};
struct UtouchDevice {
    struct UCalLinear
                                utcLinear;
                                fakeCalibrationButton;
    struct Point
    unsigned int
                                buttons;
    struct coord *
                                button states;
                                filter_limit;
    int
};
```

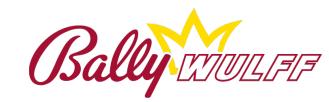

Questions?

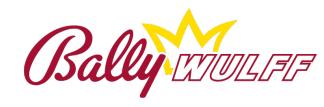